**Proxomitron Crack Serial Number Full Torrent [Updated-2022]**

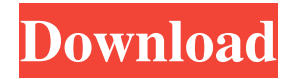

Proxomitron is a lightweight and flexible application that provides you with a powerful HTTP web filtering proxy. Designed to enhance your browsing experience, this small tool can help you filter online content and re-write web pages entirely. This website is part of the TeamTreehouse project under the Google Summer of Code (GSoC) program. This website is licensed under Creative Commons Attribution 3.0 Unported. You are free to: Share — to copy, distribute and transmit the work to remix, adapt, build upon the work noncommercially, and your own personal the work in any way you see fit. The only thing that copyright protects me is the attribution to me in the information and links included in the work. For more information about what this means, please see the copyright section on the contact page. Find a mistake? If you find a mistake on this website, you can let me know by sending a mail to: [email protected] Browse this site Browse the TeamTreehouse home page, an online education site. Learn JavaScript Learn JavaScript step-bystep. Simple JavaScript Games Play some JavaScript games. JavaScript Books JavaScript for Beginners JavaScript for Programmers Learn JavaScript – The Complete Reference Learn JavaScript the easy way with CoderPad. Learn Java Learn Java step-by-step. Java Tutorials Learn Java Tutorial

Learn Java For Beginners Learn Java Programming Learn Java Programming Step-By-Step Learn Java Programming For Beginners Learn Java Programming in 3 Steps Learn Java Learn Java step-by-step. JavaScript Books JavaScript for Beginners Learn Java Learn Java the easy way with CoderPad. Learn Java Learn Java step-by-step. JavaScript Books JavaScript for Beginners JavaScript for Programmers JavaScript For Dummies JavaScript For Dummies JavaScript For Dummies 2nd Edition JavaScript For Dummies 2nd Edition JavaScript For Dummies 3rd Edition JavaScript For Dummies 3rd Edition JavaScript For Dummies 4th Edition JavaScript For Dummies 4th Edition JavaScript For Dummies 5th Edition

**Proxomitron Crack + With Product Key**

"Perfect web filtering proxy for Windows, with no installation needed! KEYMACRO filters incoming and outgoing HTTP connections. It can be used to prevent your children from going to inappropriate websites, to prevent your employees from accessing inappropriate websites, to throttle the download speed of websites or to block dangerous web content. It is fully customizable. KEYMACRO filters are cached, so they will not slow down your browsing experience. They can also be used for adblocking if you want to stop those annoying ads." You don't

know that, you really don't. Only if you're running Windows 7 or later, you can't know that, as it isn't even allowed to call themselves operating systems. All MS's operating systems except the one that their own new line of fake android-ish tablets use is a zombified husk of Microsoft Word made as a "NT" version of Microsoft Office XP. The version you're running is from Microsoft Office 2010 and was copied from a 2007 NT installation to make the thing run, and that version of Office is off-limits to any of them. The only operating system that's fully open-source and free to use is the GNU/Linux distribution that Red Hat had developed and abandoned to go after the Android market and you know it, I could name the names, but then I'd be banned and life would suck for everyone else, including you, and then you'd be sad because you'd be unhappy and everything would suck for everyone. A: Modifying the default content of a proxy is impossible. There are options to configure a proxy for use on a localhost interface only, which makes possible to modify it to pass only particular http requests, for example, to disable images and javascript. In this case we need to edit the proxy configuration file, which can be found at the system configuration location (per default /etc/sysconfig/proxy) and customize its settings. To get this to work we need to use the --local option, to disable internet access from the proxy, like this: \$ sudo system-config-network-tui --local Now we can check the current settings of the proxy by executing: \$ systemconfig-network-tui --view On the page that opens, we have to select the Advanced Tab, so we can change the settings for the proxy. Finally, we can enter the commands to change the settings that we want to apply, something like this: 77a5ca646e

**Proxomitron Crack Free [Latest-2022]**

**What's New In?**

pfSense is an open source and modular networking platform that provides a versatile gateway firewall system to small to medium sized businesses and home networks. The pfSense platform is designed for ease of use, allowing you to easily manage user accounts, user roles, and firewalls. A single installation of pfSense can be used in multiple locations. pfSense also allows for multiple servers and high availability. The pfSense platform includes a number of GUI frontends that can easily be enabled or disabled, allowing the network administrator to control all configuration settings through a central web management console. It features a modular design that allows for the addition of multiple third party software components. This ensures that pfSense is able to easily fit in with any existing infrastructure. This flexibility also allows pfSense to be tailored to fit any specific application requirements. pfSense is built from the ground up to provide a multi-platform solution, meaning it can be installed on any operating system that supports the PF\_UNIX Domain Socket, such as UNIX, Linux, Windows, FreeBSD, OpenBSD and Mac OS X. As a result, pfSense can be installed on any network infrastructure. The pfSense platform has been designed for scalability. This allows multiple pfSense servers to be running in a single physical host. Please visit the site to learn more about pfSense and our upcoming releases. License: pfSense is distributed under the GNU General Public License version 2 and later. This license allows for any and all use of pfSense as long as the source code is freely available. "BRILLIANT! Great interface and great functionality. I've been using pfSense as a firewalling platform for a couple of years now and after seeing the work put into this one...it's even better than before." So, guys, are you interested in remote camera monitoring using pfSense? If yes, then go to There is an article published by Perefino on pfsense.org under the category "Uncategorized", which is pretty much basic info about the camera application. Check it out here: "Professional camera monitoring using pfSense" Installation of the application can be done in two ways: using the pfsense-utils package or you can download the packages and install it from the pfsense web interface. If you have downloaded the packages, just extract the pfsensecamauto.tar.gz archive into the root directory of your pfSense installation and run the command: \$ pfSense

**System Requirements For Proxomitron:**

Windows 7, Windows 8, or Windows 10 4 GB RAM (6 GB recommended) 2 GB HD space (4 GB recommended) DirectX 9.0c The game will not run on any previous versions of DirectX The game will not run on any previous versions of Windows (XP/Vista) For best performance, the game will run with anti-aliasing and super-sampling enabled A motherboard with integrated graphics may have to enable the nVidia driver in the bios (PCIe and AGP versions

[https://studiolegalefiorucci.it/wp-content/uploads/File\\_Hash\\_Compare.pdf](https://studiolegalefiorucci.it/wp-content/uploads/File_Hash_Compare.pdf) https://www.cheddrbox.com/upload/files/2022/06/JgxvO38YZQLOCkbBorZL\_06\_4e1d54ddc9c2c0163d02cab186b07040\_file [.pdf](https://www.cheddrbox.com/upload/files/2022/06/JgxvO38YZQLQCkbBorZL_06_4e1d54ddc9c2c0163d02cab186b07040_file.pdf) <https://www.neherbaria.org/portal/checklists/checklist.php?clid=10218> <https://cch2.org/portal/checklists/checklist.php?clid=7056> https://alumni.armtischool.com/upload/files/2022/06/5eFmWGBxOVmROVoJePO8\_06\_de32a23b7d8e785ca1d5ab765067d97 [f\\_file.pdf](https://alumni.armtischool.com/upload/files/2022/06/5eFmWGBxOVmRQVoJePO8_06_de32a23b7d8e785ca1d5ab765067d97f_file.pdf) [http://rollout.cl/wp-content/uploads/2022/06/Synexsys\\_Inventory\\_LITE.pdf](http://rollout.cl/wp-content/uploads/2022/06/Synexsys_Inventory_LITE.pdf) <https://check-list-demenagement.fr/wp-content/uploads/2022/06/fulvbri.pdf> <https://aposhop-online.de/2022/06/06/joyoshare-screen-recorder-april-2022/> <http://overmarket.pl/?p=17957> [http://fitnessbyava.com/wp-content/uploads/2022/06/Firmware\\_Downloader.pdf](http://fitnessbyava.com/wp-content/uploads/2022/06/Firmware_Downloader.pdf)